#### **[Funkce](#page-5-0)**

**Mgr. Stanislav Geidl**

# <span id="page-0-0"></span>Lekce 5 **Funkce**

Funkce, argumenty funkcí, návratové hodnoty, rekurze a anonymní funkce lambda.

*C2184 Úvod do programování v Pythonu* podzim 2015

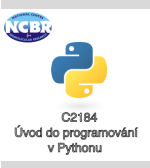

[Funkce](#page-1-0)

Mgr. Stanislav Geidl Národní centrum pro výzkum biomolekul Masarykova univerzita

### <span id="page-1-0"></span>**Funkce**

#### **[Funkce](#page-0-0)**

**Mgr. Stanislav Geidl**

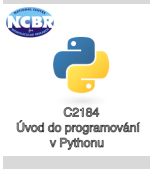

- funkce je **část programu** (je podprogram, angl. subroutine), která lze volat opakovaně z různých části programu, příkladem může být funkce print()
- každá funkce má svůj **identifikátor** (podobně jako proměnná), pomocí kterého ji můžeme volat moje\_funkce()
- požadavky na funkci můžeme specifikovat pomocí **parametr ˚u**

```
moje funkce(parametr1, parametr2)
```
• výsledek funkce může být předán jako **návratová hodnota**

```
navratova hodnota = moje funkce()
```
[Funkce](#page-1-0)

### **Definice funkce**

- pomocí klíčového slova  $\text{def}$  a bloku (: a odsazení) def moje funkce(parametr): pass
- návratovou hodnotu definujeme klíčovým slovem return, POZOR: po jejím zavolání se již v provádění funkce nepokračuje

```
def moje_funkce(parametr):
   print()
   return True
   print() # nedosažitelný kód
```
• pomocí return můžeme navracet hodnotu, hodnotu proměnné nebo také nic (None)

```
def moje funkce(parametr):
   return
```
- defaultní hodnoty a názvy parametrů  $(a, b = 15)$
- více parametrů předaných pomocí jedné N-tice (\*parametr)

#### **[Funkce](#page-0-0)**

**Mgr. Stanislav Geidl**

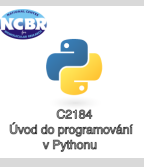

[Funkce](#page-1-0)

## **Proměnné a funkce**

print(b)

**· globální proměnné** - existují mimo funkci, ale můžeme ji v rámci funkce používat, upravovat pouze za použití **global**

```
a = 1h = 2def moje funkce(parametr):
     print(a)
     print(b) # zde je b lokální, spadne to
     h = 20print(b)
• parametry
 a = 1def moje_funkce(parametr):
     print(a)
     print(parametr)
· lokální proměnné - existují pouze v rámci konkretního
 volání funkce a má přednost před globální proměnnou
 a = 1def moje_funkce(parametr):
     a = 10b = 20
```
### **[Funkce](#page-0-0) Mgr. Stanislav Geidl**

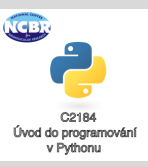

### **Rekurze a rekurzivní volání funkce**

#### **[Funkce](#page-0-0)**

**Mgr. Stanislav Geidl**

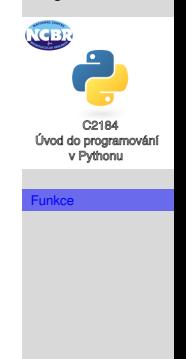

• volání sama sebe def moje\_funkce(): moje\_funkce() • ukázka výpočtu faktoriálu def faktorial(a): if  $a < 2$ : return 1 else: return a  $*$  faktorial (a - 1)

### <span id="page-5-0"></span>**Anonymní lambda funkce**

#### **[Funkce](#page-0-0)**

**Mgr. Stanislav Geidl**

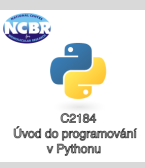

[Funkce](#page-1-0)

- v případě, kdy potřebuje funkci volat "jednorázově" square = lambda  $x: x**2$ square(5) # 25
- · příklad vlastního porovnávače ve funkci sort: list.sort(cmp=lambda x, y: cmp(abs(x), abs(y)))